## [PDF&VCEBraind[ump2go 70-511 PDF Dumps Fr](http://www.examscollectionvce.com/?p=1922)ee Download (221-230)

### **MICROSOFT NEWS: 70-511 Exam Questions has been Updated Today! Get Latest 70-511 VCE and 70-511 PDF Instantly! Welcome to Download the Newest Braindump2go 70-511 VCE&70-511 PDF Dumps:**

http://www.braindump2go.com/70-511.html (300 Q&As) Are You Interested in Successfully Completing the Microsoft 70-511 Certification Then Start to Earning Salary? Braindump2go has Leading Edge Developed Microsoft Exam Questions that will Ensure You Pass this 70-511 Certification! Braindump2go Delivers you the Most Accurate, Current and Latest Updated 70-511 Certification Exam Questions Availabe with a 100% Money Back Guarantee Promise! Exam Code: 70-511Exam Name: TS: Windows Applications Development with Microsoft .NET Framework 4Certification Provider: MicrosoftCorresponding Certifications: MCPD, MCPD: Windows Developer 4, MCTS, MCTS: Microsoft .NET Framework 4, Windows Applications70-511 Dumps PDF,70-511 PDF,70-511 VCE,70-511 eBook,70-511 Study Guide,70-511 Certification,70-511 Exam Questions,70-511 Book,70-511 Dump,70-511 eBook PDF,70-511 Exam Preparation,70-511 Dumps Free,70-511 Braindumps,70-511 Practice Tests,70-511 Practice Exam,70-511 Practice Test Free,70-511 TS: Windows Applications Development with Microsoft .NET

# $\frac{\text{Framework 4}}{\text{TS: Windows Applications Development with Microsoft .NET}}$

#### **Framework 4: 70-511 Product Description Exam Number/Code: 70-511** Exam Number/Code: 70-511 "TS: Windows Applications Development with Microsoft .NET Framework 4", also known as 70-511 exam, is a Microsoft Certification. With the complete collection of questions and answers. Braindump2go has assembled to take you through 300 Q&As to your 70-511 Exam preparation. In the 70-511 exam resources, you will cover every field and category in Microsoft MCPD helping to ready you for your successful Microsoft Certification. Questions and Answers: 300 Q&As **Free Demo Download** Updated: Nov 2, 2015 \$420.00 \$99.99 Braindump2go offers free demo for 70-511 exam (TS: Windows Applications Development with Microsoft .NET Framework 4). You can check out the interface, question quality and usability of PDF DEMO our practice exams before you decide to buy it. **O** CHECK OUT Printable PDF Premium VCE + VCE Simulator

 QUESTION 221You are developing a Windows Presentation Foundation (WPF) application. You add several TextBox controls within a StackPanel control. You next add several Image controls within a second StackPanel control.During testing, you discover that some of the textboxes do not appear in the proper layout. You need to quickly search for the textboxes and view their properties to identify which ones are incorrect.What should you do? A. Open the QuickWatch window and select the Text Visualizer.B. Open the Locals window and select the WPF Tree Visualizer.C. Open the Autos window and select the HTML Visualizer.D. Open the Watch window and select the XML Visualizer. Answer: B QUESTION 222You are developing a Windows Presentation Foundation (WPF) application. You are planning the deployment strategy for the application. You need to write specific information to the registry during deployment for each user.Which deployment strategy should you use? A. XBAPB. XcopyC. ClickOnce D. Setup Project Answer: D QUESTION 223You are developing a Windows Presentation Foundation (WPF) application. An element binding consistently throws errors because the data retrieval is slow. You need to ensure that the PresentationTraceSource binding is configured to debug the source of these errors.Which two actions should you perform? (Each correct answer presents part of the solution. Choose two). A. Add the following markup segment to the window definition.xmlns:diagnostics= "clr-namespace:System.Diagnostics;assembly=WindowsBase"B. Add the following markup segment to the window definition. xmlns: diagnostics="clr-namespace:Microsoft.Build.Debugging;assembly=Microsoft.Build"C. Add the following markup segment to the problem element."diagnostics: PresentationTraceSources . TraceLevel=High"D. Add the following markup segment to the problem element, "diagnostics:ConsoleTraceListener" Answer: AC QUESTION 224You develop a Windows Presentation Foundation (WPF) application. You will use ClickOnce to publish it to a Web server.You add a Button control to the Windows Form with the following code segment. (Line numbers are included for reference only.)You need to ensure that the update performs as designed. Which two actions should you perform? (Each correct answer presents part of the solution. Choose two.) <sup>01</sup> Dim info As UpdateCheckInf  $02$ 

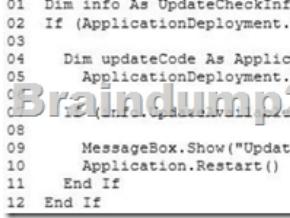

A. Insert the following code [at line 09.updateCode.Update\(\);B. Insert the fol](http://www.examscollectionvce.com/?p=1922)lowing code at line 06.info = updateCode.CheckForDetailedUpdate();C. Insert the following code at line 09.updateCode.UpdateAsyncCancel();D. Insert the following code at line 06.updateCode.DownloadFileGroup(null); Answer: AB QUESTION 225You are deploying a ClickOnce application manually in a test environment. You need to ensure that the deployment is signed with a self-signed test X.509 certificate. Which tool should you use to create the certificate? A. makecert.exeB. cert2spc.exeC. Ic.exeD. mage.exe Answer: A QUESTION 226You are developing a Windows Presentation Foundation (WPF) application. The WPF window contains a ListBox control that displays a list of customer names and genders.You add the following markup segment to the application. (Line numbers are included for reference only.)The WPF window renders the list of customers with empty Gender values. You need to convert the null values for Gender to the following string: "Gender Not Specified".Which binding attribute should you add at line

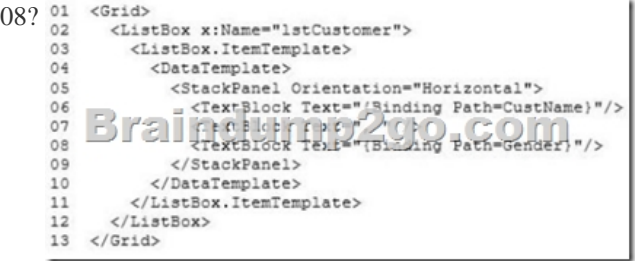

A. FallbackValue='Gender Not Specified'B. StringFonnat='Gender Not Specified'C. TargetNullValue='Gender Not Specified' D. Source='Gender Not Specified' Answer: C QUESTION 227You are developing a Windows Presentation Foundation (WPF) application. Users can enter formatted percentages into text boxes.The markup is as follows.<TextBox Text="{Binding Path=Percentage,Converters StaticResource PercentValueConverter}}" /> Percentage is a decimal property.You need to store the percentages as their decimal values, not their display values.Which code segment should you use? A. Public Function Convert ( ByVal value As Object, ByVal targetType As Type,ByVal parameter As Object, ByVal culture As CultureInfo) As ObjectReturn CDec (parameter) .ToStrmg ("P")End FunctionB. Public Function ConvertBack{ByVal value As Object, ByVal targetType As Type,ByVai parameter As Object, ByVal culture As CultureInfo) As ObjectReturn (Decimal.Parse(value.ToString()) / 100)End FunctionC. Public Function Convert (ByVal value As Object, ByVal targetType As Type,ByVal parameter As Object, ByVal culture As CultureInfo) As ObjectReturn CDec(value).ToString("P")End FunctionD. Public Function ConvertBack(ByVal value As Object, ByVal targetType As Type,ByVal parameter As Cliiert, ByVal culture As cultureInfo) As ObjectReturn (Decimal.Parse (parameter.ToString ()) / 100) End Function Answer: B QUESTION 228You are developing a Windows Presentation Foundation (WPF) application. You have a class named Orders, which contains OrderId and ShipOn properties. You place a control in the MainWindow.xaml file, as follows. (Line numbers are included for reference only.)When you run the application, the ComboBox control displays the class name for every row. You need to ensure that the ComboBox control displays the Orderld and ShipOn values in columns. Which markup segment should you add at line 03? 01 <ComboBox x: Name="cmbOrders"

**Braintump2goseon** 04 </ComboBox>

A. <ItemsControl.ItemTemplate><BataTemplate><Grid><Grid.ColumnDefinitions><ColumnDefinition /><CoIumnDefinition /> </Grid.CoIumnDefinitions><TexcBlock Grid.Column""0" Text-"{Binding OrderId}"/> <TextB1ock Grid.Column="1" Text= Text="{Binding ShipOn}"/> </Grid></DataTemplate></ItemsControl.ItemTemplate>B. <ItemsControlTemplate><Datatemplate> <Grid><TextB1ock Text="{Binding OrderId}"/><TextB1ock Text="{Bindmg ShipOn}"/></Grid></DataTemplate> </ItemsControl.ItemTemplate>C. <ItemsControl.ItemsPanel><ItemsPanelTemplate><Grid><Grid.ColumnDefinltions> <ColumnDefinition /><ColumnDefinition /></Grid.ColunmDefinitions><TextBlock Grid.Column="0" Text="{Binding OrderId}"/> <TextBlock Grid.Column="1" Text="{Binding ShipOn}"/> </Grid></IcemsPanelTemplate> </ItemsControl.ItemsPanel>D. <ItemsControl.ItemsPanel><ItemsPanelTemplate><Grid><TextB1ock Text="{Binding OrderId}"/><TextB1ock Text="{Binding ShipOn}"/></Grid></ItemsPanelTemplate></ItemsControl.ItemsPanel> Answer: A QUESTION 229You are developing a Windows Presentation Foundation (WPF) application. You add a TextBox control to the design surface and bind it to an underlying window resource named dsGiftCertificate.The control uses the binding XAML as follows.<Binding Source="{StaticResource dsGiftCertificate}" UpdateSourceTrigger = "LostFocus" Path="Coupon" />You need to provide a custom error message in the tooltip of the TextBox when the user leaves the textbox.Which two actions should you

perform? (Each correct answer [presents part of the solution. Choose two.\) A. Im](http://www.examscollectionvce.com/?p=1922)plement the INotifyPropertyChanged interface. Use the indexer for the custom validation and error message.B. Update the binding source as follows.<Binding Source="{StaticResource dsGiftCertificate}" UpdateSourceTrigger="LostFocus" Path="Coupon"ValidatesOnDataErrors="True" /> C. Implement the IDataErrorlnfo interface. Use the indexer for the custom validation and error message.D. Update the binding source as follows.<Binding Source="{StaticResource dsGiftCertificate}" UpdateSourceTrigger="Explicit"

Path="Coupon"ValidatesOnDataErrors="True" /> Answer: BC QUESTION 230You are developing a Windows Presentation Foundation (WPF) application.The application consists of:- A window that contains controls organized into groups. - Groups that are ordered vertically and that have individual headings. - Controls within the groups that are ordered horizontally. - Groups and controls that will be added dynamically at run time. You need to ensure that the application meets the following requirements:- The window must be resizable without affecting the layout of the controls. - The controls within the groups must be laid out such that there is a minimum amount of spacing between groups.What should you do? A. Use a WrapPanel control to organize the groups with its Orientation property set to Vertical. Use WrapPanel controls to organize the controls with their Orientation property set to Horizontal.B. Use a Grid control with its VerticalAlignment property set to Stretch to organize the groups and specify the row definitions. Use Grid controls to organize the controls and specify the column definitions.C. Use a ListBox control to organize the groups. Use Canvas controls to organize the controls.D. Use a StackPanel control to organize the groups with its Orientation property set to Vertical. Use StackPanel controls to organize the controls with their Orientation property set to Horizontal. Answer: D Braindump2go is famous for our Interactive Testing Engine that simulates a real exam environment as experienced on the actual test. We will help you become familiar with the testing environment in advance.Real 70-511 Exam Questions Plus Real 70-511 Exam Testing Environment! Braindump2go 100% Guarantees your pass of 70-511 Exam! 70-511 Dumps,300q 70-511 Exam Questions, 70-511 PDF and 70-511 VCE are also available for instant download in our website at any time! 24 hours professional assistance from IT Group! Braindump2go aims to help you pass 70-511 Exam easily!

#### **TS: Windows Applications Development with Micros**

#### **Framework 4: 70-511**

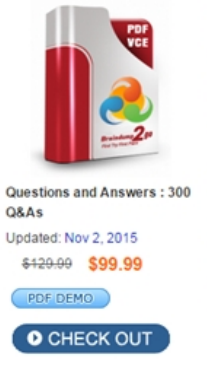

### **Product Description Exam Number/Code: 70-51** Exam Number/Code: 70-511

"TS: Windows Applications Development with Microsoft .NET Fram 511 exam, is a Microsoft Certification. With the complete collection Braindump2go has assembled to take you through 300 Q&As to yo In the 70-511 exam resources, you will cover every field and categ helping to ready you for your successful Microsoft Certification.

#### **Free Demo Download**

Braindump2go offers free demo for 70-511 exam (TS: Windows An Microsoft.NET Framework 4). You can check out the interface, que our practice exams before you decide to buy it.

Printable PDF Premium VCE + VCE Simulator

FREE DOWNLOAD: NEW UPDATED 70-511 PDF Dumps & 70-511 VCE Dumps from Braindump2go: http://www.braindump2go.com/70-511.html (300 Q&A)